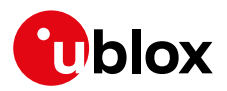

#### **Release Note**

**Author Date Topic u-connectXpress software 7.0.0 for ODIN-W2** UBX-19010343 Erik Carlberg 19 March 2019

Copying, reproduction, modification or disclosure to third parties of this document or any part thereof is only permitted with the express written permission of u-blox. The information<br>contained herein is provided "as is"

#### **Contents**

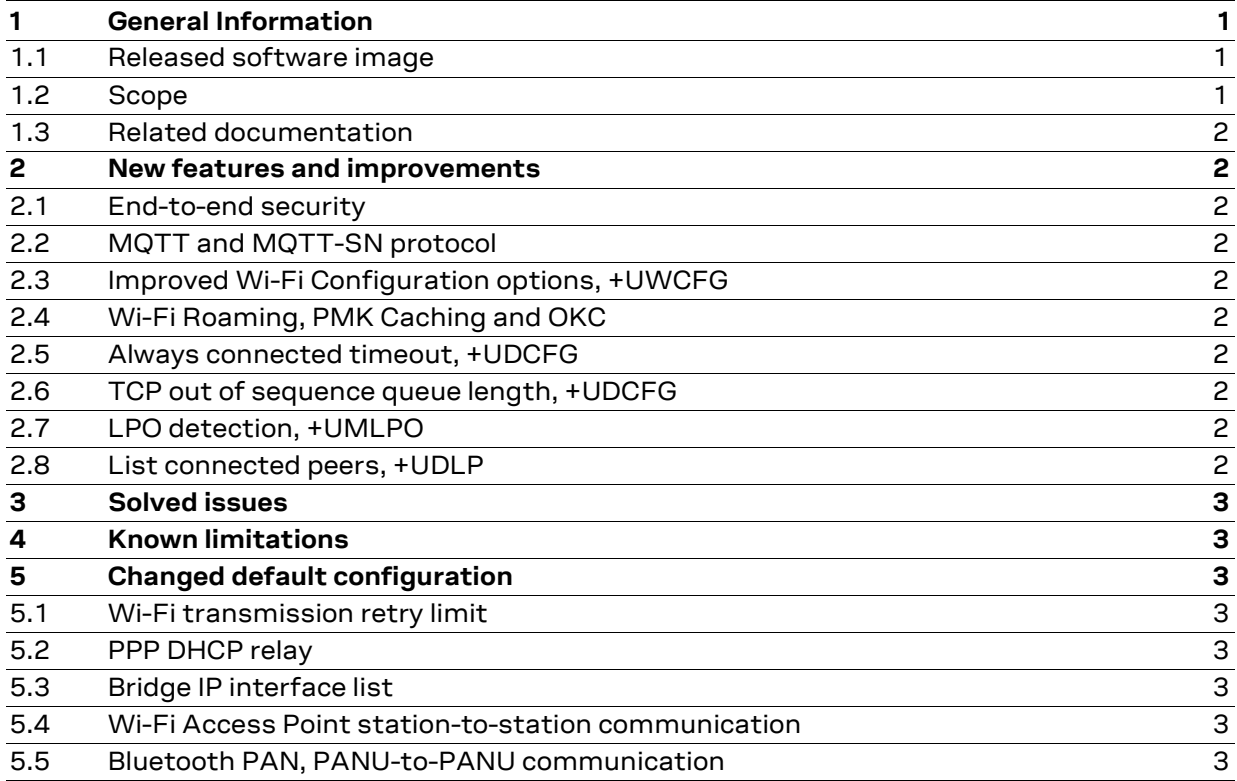

## <span id="page-0-0"></span>**1 General Information**

#### <span id="page-0-1"></span>**1.1 Released software image**

File: ODIN-W26X-SW-7.0.0-090.bin

#### <span id="page-0-2"></span>**1.2 Scope**

This release note describes the u-connectXpress software version 7.0.0 for the stand-alone multiradio ODIN-W2 module. It covers changes compared to the u-connectXpress software version 6.0.1.

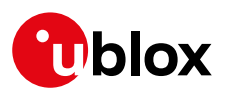

### <span id="page-1-0"></span>**1.3 Related documentation**

- [1] u-connect AT Commands Manual, UBX-14044127
- [2] Using u-connectXpress User Guide, UBX-16024251
- [3] u-connectXpress MQTT Application Note, UBX-19005066

## <span id="page-1-1"></span>**2 New features and improvements**

### <span id="page-1-2"></span>**2.1 End-to-end security**

Connections using Transport Layer Security (TLS) enabling encrypted end-to-end communication over TCP is supported. The TLS versions 1.0, 1.1 and 1.2 are supported.

## <span id="page-1-3"></span>**2.2 MQTT and MQTT-SN protocol**

MQTT is a publish/subscribe messaging protocol supported in this version of the software. ODIN-W2 can be set up as an MQTT client allowing the host to transmit and receive MQTT data directly over the UART.

With the support for MQTT-SN (SN=Sensor Network), ODIN-W2 can act as a gateway for devices without TCP support to communicate with an MQTT broker.

This feature has been tested against IBM IoT Platforms, AWS IoT Core, Azure IoT Hub and Eclipse Mosquitto.

MQTT and MQTT-SN over Bluetooth in combination with TLS encryption is not a supported use case due to memory limitations.

## <span id="page-1-4"></span>**2.3 Improved Wi-Fi Configuration options, +UWCFG**

Additional configuration tags have been added for +UWCFG. See the AT commands manual for further information.

## <span id="page-1-5"></span>**2.4 Wi-Fi Roaming, PMK Caching and OKC**

PMK caching and Opportunistic Key Cashing has been added to enable fast roaming for networks without support for 802.11r.

#### <span id="page-1-6"></span>**2.5 Always connected timeout, +UDCFG**

Added support for configuration of the reconnect timeout for default remote peers.

#### <span id="page-1-7"></span>**2.6 TCP out of sequence queue length, +UDCFG**

Added support for configuration of the TCP out of sequence queue length in order to improve TCP transmission behavior.

## <span id="page-1-8"></span>**2.7 LPO detection, +UMLPO**

Added command to read out whether an external Low Power Oscillator (LPO) is detected or not.

## <span id="page-1-9"></span>**2.8 List connected peers, +UDLP**

Added possibility to read the currently connected peers.

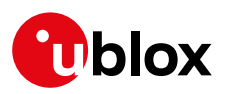

# <span id="page-2-0"></span>**3 Solved issues**

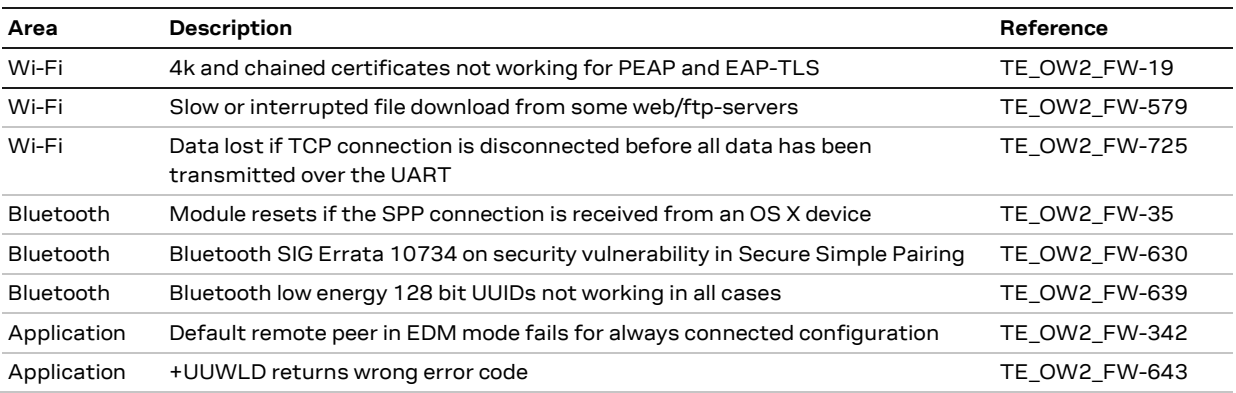

# <span id="page-2-1"></span>**4 Known limitations**

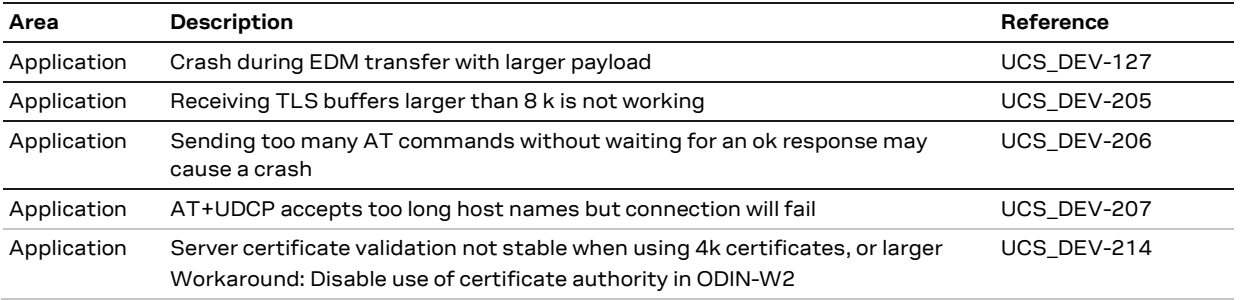

# <span id="page-2-2"></span>**5 Changed default configuration**

## <span id="page-2-3"></span>**5.1 Wi-Fi transmission retry limit**

The default value has been updated from 10 to 20. This will provide slightly better range and delivery of packets over Wi-Fi.

## <span id="page-2-4"></span>**5.2 PPP DHCP relay**

DHCP relaying in PPP mode has been disabled to favor a more robust solution. The drawback is that the device will only have one IP interface over Wi-Fi that will be routed to the PPP interface. No internal IP services can be accessed over Wi-Fi.

## <span id="page-2-5"></span>**5.3 Bridge IP interface list**

The IP interface list has been removed. This makes configuration easier but removes the possibility to access individual interfaces once added to the bridge. Instead, the bridge IP address is used to access ODIN-W2.

## <span id="page-2-6"></span>**5.4 Wi-Fi Access Point station-to-station communication**

Station to station communication is enabled by default when activating Access Point mode. There is no need to enable bridge for this interface.

## <span id="page-2-7"></span>**5.5 Bluetooth PAN, PANU-to-PANU communication**

Bluetooth PAN PANU-to-PANU communication is enabled by default when activating Bluetooth PAN NAP. There is no need to enable bridge for this interface.